Types, Operators, Expressions and Files Handling in C EECS 2031

Summer 2014

Przemyslaw Pawluk

May 13, 2014

What we will discuss today

[Types, Operators and Expressions](#page-2-0)

[Handling files in C](#page-43-0)

<span id="page-1-0"></span>[Homework](#page-54-0)

K ロ X イロ X K ミ X K ミ X ミ X Y Q Q Q

# Table of Contents

#### [Types, Operators and Expressions](#page-2-0)

[Handling files in C](#page-43-0)

<span id="page-2-0"></span>[Homework](#page-54-0)

イロト イ御 トイミト イミト ニミー りんぴ

## Variable names

#### Name is ...

Combinations of letters, numbers, and underscore character (\_) that

- $\blacktriangleright$  do not start with a number
- $\blacktriangleright$  are not a keyword

#### Note

Upper and lower case letters are distinct  $(a \neq A)$  which means that C is case sensitive

**K ロ ▶ K @ ▶ K 할 X X 할 X → 할 X → 9 Q Q ^** 

# Variable names – Recommendations

- $\triangleright$  Dont begin variable names with underscore  $\overline{\phantom{a}}$
- $\triangleright$  Limit the length of a variable name to 31 characters or less (extraneous characters may be ignored).
- $\blacktriangleright$  Function names, external variables: the limit may be as low as 6.

**KORK ERKER ADE YOUR** 

- $\blacktriangleright$  Lower case for variable names.
- $\blacktriangleright$  Upper case for symbolic constants e.g. #define MAX SIZE 100
- $\triangleright$  Use short names for local variables and long names for external variables.

```
char
Characters (8 bits)
```
#### int

```
Integers (either 16 or 32 bits)
```
#### float

Single precision floating point numbers (4 bytes)

#### double

Double precision floating point numbers (8 bytes)

**KORK ERKER ADE YOUR** 

#### **Qualifiers**

- ▶ signed char sc;  $/* -127 +128*/$
- unsigned char uc;  $/* 0 +255 */$
- $\triangleright$  short s; /\* 16 bits, -32,768 +32,767 \*/
	- $\blacktriangleright$  short int s:
- Iong counter;  $/* 32 \text{ bits } */$ 
	- $\blacktriangleright$  long int counter;
	- int is either 16 or 32 bits, depending on systems.

**KORKA SERKER ORA** 

- igned int sint; /\* same as int sint; \*/
- $\blacktriangleright$  unsigned int uint;
	- $\triangleright$  0 +4,294,967,295; assuming 4-byte int
- Iong double 1d;  $/*$  12 or 16 bytes  $*/$

### Qualifiers cont.

#### $\langle$ limits.h> and  $\langle$ float.h>

- $\triangleright$  symbolic constants for all of the above sizes
- $\triangleright$  other properties of the machine and compiler

K ロ ▶ K @ ▶ K 할 > K 할 > 1 할 > 1 이익어

#### Check the size

To get the size of a type, use sizeof()

### Characters

- $\triangleright$  occupy 8 bits of space in the memory
- $\blacktriangleright$  denoted by single quotes in the code char  $x = 'A'$
- $\triangleright$  character string (array of characters) denoted by double quotes

**KORK ERKER ADE YOUR** 

```
char *str = "This is a string"
```
 $\triangleright$  numerical values of ascii characters can be used char  $c = \sqrt{012}$ 

#### Note

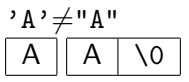

### **Constants**

- $\blacktriangleright$  Numeric constants
- $\blacktriangleright$  Character constants
- $\blacktriangleright$  String constants
- $\blacktriangleright$  Constant expressions
- $\blacktriangleright$  Enumeration constants

### Numerical constants

- $\blacktriangleright$  Decimal numbers 123487
- $\triangleright$  Octal: starts with 0 (zero) 0654
- $\blacktriangleright$  Hexadecimal: starts with 0x or 0X 0x4Ab2, 0X1234
- $\blacktriangleright$  long int: suffixed by L or 1 7L, 106l
- $\triangleright$  unsigned int: suffixed by U or u 8U, 127u

# Floating-point Constants

15.75  
\n1.575E1 
$$
/* = 15.75 */
$$
  
\n1575e-2  $/* = 15.75 */$   
\n-2.5e-3  $/* = -0.0025 */$   
\n25E-4  $/* = 0.0025 */$   
\n100.0L  $/*$  long double \*/  
\n100.0F  $/*$  float \*/

You can omit the integer portion of the floating-point constant. .0075e2 0.075e1 .075e1 75e-2

**KORK ERKER ADE YOUR** 

#### Note

- If there is no suffix, the type is considered **double**  $(8 \text{ bytes})$ .
- $\blacktriangleright$  To specify float (4 bytes), use suffix F or f.
- $\triangleright$  To specify long double (12 or 16 bytes), use suffix L or I.

2010 100000 7291 or 7291 2010U or 2010u 20628UL or 20628ul 24.7 or 1e-2 24.7F or 24.7f 24.7L or 24.7l 037  $0x1f$ ,  $0X1f$ ,  $0x1F$ 0XFUL

K ロ > K @ > K 할 > K 할 > 1 할 : ⊙ Q Q^

2010 100000 7291 or 7291 2010U or 2010u 20628UL or 20628ul 24.7 or 1e-2 24.7F or 24.7f 24.7L or 24.7l 037  $0x1f$ ,  $0X1f$ ,  $0x1F$ 0XFUL

int

K ロ > K @ > K 할 > K 할 > 1 할 : ⊙ Q Q^

2010 100000 7291 or 7291 2010U or 2010u 20628UL or 20628ul 24.7 or 1e-2 24 7F or 24 7f 24 71 or 24 71 037  $0x1f$ ,  $0X1f$ ,  $0x1F$ 0XFUL

int taken as long if 16-bit int

2010 100000 7291 or 7291 2010U or 2010u 20628UL or 20628ul 24.7 or 1e-2 24 7F or 24 7f 24 71 or 24 71 037  $0x1f$ ,  $0X1f$ ,  $0x1F$ 0XFUL

int taken as long if 16-bit int  $long(int)$ 

2010 100000 7291 or 7291 2010U or 2010u 20628UL or 20628ul 24.7 or 1e-2 24 7F or 24 7f 24 71 or 24 71 037  $0x1f$ ,  $0X1f$ ,  $0x1F$ 0XFUL

int taken as long if 16-bit int  $long(int)$ unsigned

2010 100000 7291 or 7291 2010U or 2010u 20628UL or 20628ul 24 7 or 1e-2 24 7F or 24 7f 24 71 or 24 71 037  $0x1f$ ,  $0X1f$ ,  $0x1F$ 0XFUL

int taken as long if 16-bit int  $long(int)$ unsigned unsigned long

2010 100000 7291 or 7291 2010U or 2010u 20628UL or 20628ul 24 7 or 1e-2 24.7F or 24.7f 24 71 or 24 71 037  $0x1f$ ,  $0X1f$ ,  $0x1F$ 0XFUL

int taken as long if 16-bit int  $long(int)$ unsigned unsigned long double

2010 100000 7291 or 7291 2010U or 2010u 20628UL or 20628ul 24 7 or 1e-2 24.7F or 24.7f 24 71 or 24 71 037  $0x1f$ ,  $0X1f$ ,  $0x1F$ 0XFUL

int taken as long if 16-bit int  $long(int)$ unsigned unsigned long double float

**KOD KARD KED KED E YORA** 

2010 100000 7291 or 7291 2010U or 2010u 20628UL or 20628ul 24 7 or 1e-2 24 7F or 24 7f 24 71 or 24 71 037  $0x1f$ ,  $0X1f$ ,  $0x1F$ 0XFUL

int taken as long if 16-bit int  $long(int)$ unsigned unsigned long double float long double

**KOD KARD KED KED E YORA** 

2010 100000 7291 or 7291 2010U or 2010u 20628UL or 20628ul 24.7 or 1e-2 24 7F or 24 7f 24 71 or 24 71 037  $0\times1$ f,  $0\times1$ f,  $0\times1$ F 0XFUL

int taken as long if 16-bit int  $long(int)$ unsigned unsigned long double float long double octal  $(= 31$  decimal) hexadecimal  $(= 31)$ 

**KORK ERKER ADE YOUR** 

2010 100000 7291 or 7291 2010U or 2010u 20628UL or 20628uL 24 7 or 1e-2 24 7F or 24 7f 24 71 or 24 71 037  $0\times1$ f,  $0\times1$ f,  $0\times1$ F 0XFUL

int taken as long if 16-bit int  $long(int)$ unsigned unsigned long double float long double octal  $(= 31$  decimal) hexadecimal  $(= 31)$ long unsigned  $(= 15)$ 

**KORK ERKER ADE YOUR** 

### Character Constants

```
'<sub>x</sub>''2'
'\0'
#define NEW_LINE '\012'
#define NEW_LINE '\12'
#define SPACE '\x20'
```
letter x numeric value 50 NULL char, value 0 octal, 10 in decimal '\ooo' 1 to 3 octal digits hex, 32 in decimal

**KOD KARD KED KED E YORA** 

# Character Constants

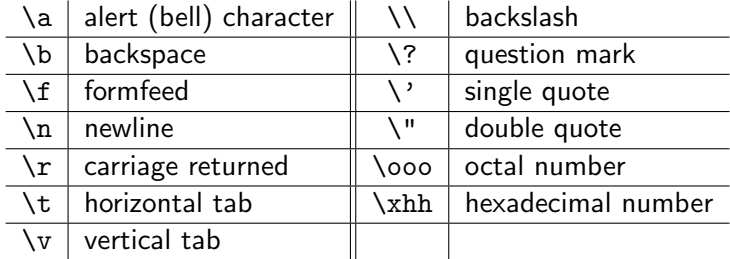

K ロ X K 메 X K B X X B X X D X O Q Q O

# String Constants

```
"hello, world\n"
"" /* empty string */
\" /* double quote character */
"hello, " " world" same as "hello, world"
```
- $\triangleright$  Strings are concatenated at compile time
- It is useful for splitting up long strings across several source lines

**KORK STRATER STRAKER** 

### Constant Expressions

Expressions evaluated during compilation time. Textual replacement!

#define MAXLINE 1000 char line[MAXLINE+1];

#define LEAP 1 /\* in leap years \*/ int days[31+28+LEAP+31+30+31+30+31+31+30+31+30+31];

**KORK ERKER ADE YOUR** 

### Enumeration Constant

Ordered labels where first has a value 0

```
enum boolean { NO, YES };
```

```
enum months { JAN = 1, FEB, MAR, APR, MAY, JUN, JUL,
     AUG, SEP, OCT, NOV, DEC };
 /* FEB = 2, MAR = 3, etc. */
```
#### **Note**

If not all values are specified, unspecified values continue the progression from the last specified value.

**KORK ERKER ADE YOUR** 

# const Qualifier

- $\blacktriangleright$  Indicates that the value of a variable will not be changed
- If used with an array indicates that the elements will not be altered

**KORK ERKER ADE YOUR** 

 $\triangleright$  Can be used with array arguments, to indicate that the function does not change that array.

Examples:

```
const double pi = 3.1415;
const char msg[] = "alet: ";
```
int strlen( const char[] );

## Limits

### Why?

Knowledge of limits allows you to avoid overflow situation

K ロ ▶ K @ ▶ K 할 > K 할 > 1 할 > 1 이익어

#### Where?

Most popular limits are defined as constants in:

- $\blacktriangleright$  limits.h for int, char, long etc.
- $\blacktriangleright$  float.h for float and double

### Arithmetic Operators

#### Basic operators

 $+, -, *, /, \%$ 

#### Some shortcuts

 $++, --, + =, - =, * =, / =$ 

K ロ ▶ K @ ▶ K 할 ▶ K 할 ▶ | 할 | © 9 Q @

# Arithmetic Operators

#### Basic operators

 $+, -, *, /, \%$ 

Some shortcuts  $++, --, + =, - =, * =, / =$ 

#### Question

What is the difference between the following expressions?

**KORK ERKER ADE YOUR** 

int  $x = ++i$ ; int  $x = i++$ ;

# Arithmetic Operators

#### Basic operators

 $+, -, *, /, \%$ 

Some shortcuts  $++, --, + =, - =, * =, / =$ 

#### Question

What is the difference between the following expressions?

```
int x = ++i:
int x = i++;
```
<span id="page-32-0"></span>What is the value of x assuming that  $i=1$  in the beginning?

**KORK ERKER ADE YOUR** 

# Precedence

<span id="page-33-0"></span>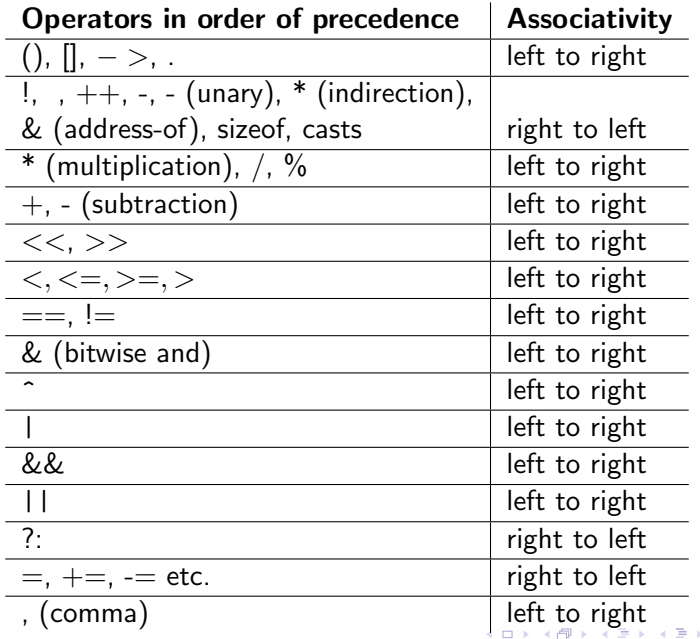

#### Convert narrower to wider type

<span id="page-34-0"></span>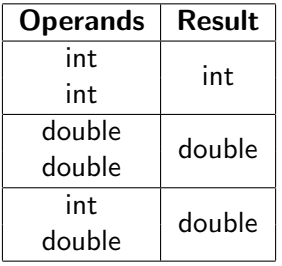

#### Examples:  $17/3 -$

$$
17/3 =
$$
  
17.0/3 =  
9/2/3.0/4 =

イロト イ御 トイミト イミト ニミー りんぴ

#### Convert narrower to wider type

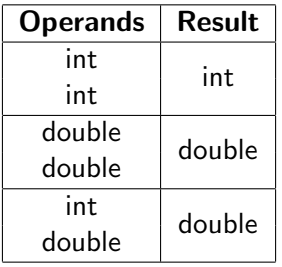

#### Examples:

$$
17/3 = 5\n17.0/3 =\n9/2/3.0/4 =
$$

K ロ ▶ K @ ▶ K 할 ▶ K 할 ▶ | 할 | ⊙Q @

#### Convert narrower to wider type

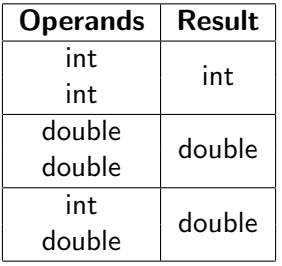

Examples:  $17/3 = 5$  $17.0/3 = 3.5$ 

 $9/2/3.0/4 =$ 

KO KKOK KEK KEK LE I KORO

#### Convert narrower to wider type

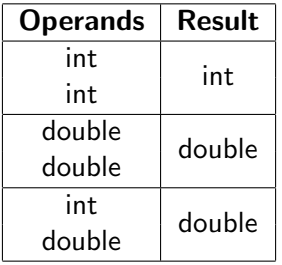

#### Examples:

$$
17/3 = 5
$$
  
\n $17.0/3 = 3.5$   
\n $9/2/3.0/4 = 4/3.0/4 = 1.333/4 = 0.333$ 

K ロ ▶ K @ ▶ K 할 ▶ K 할 ▶ | 할 | ⊙Q @

## Type conversion–Rules

#### Assignment type

The value of the right side is converted to the type of the left, which is the type of the result.

#### **Truncation**

Wider types are truncated e.g. float looses fractional part if converted into int

#### Integer truncation

Longer integers are converted to shorter ones or to chars by dropping the excess high-order bits.

**KORK ERKER ADE YOUR** 

# **Casting**

The cast operation does not change the value, just changes the type

The **cast** operator has the same high precedence as other unary operators.

**KORK STRATER STRAKER** 

int  $A = 9$ ,  $B = 2$ ; double x;  $x = A / B$ : /\* x is 4.0 \*/  $x = A / (double)B;$  /\* x is 4.5 \*/

### Boolean operators

- $\triangleright$  0 is False
- $\blacktriangleright$  Anything else is True

You can write

Example:

```
int valid;
...
if(!valid)/*instead of valid==0*/
{
 ...
}
```
**K ロ ▶ K @ ▶ K 할 X X 할 X 및 할 X X Q Q O** 

### Bitwise operators

- $\blacktriangleright$  They work on individual bits
- $\triangleright$  Useful when each bit has a different meaning
- $\blacktriangleright$  Handy when memory was at a premium
- $\blacktriangleright$  Handy when working with masks

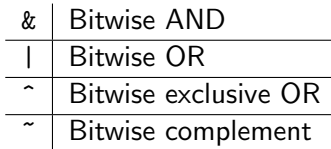

# Bit shifting

### Shift left

x<<y It is equivalent to multiplication of  $x$  by  $2^y$ 

K ロ ▶ K @ ▶ K 할 > K 할 > 1 할 > 1 이익어

### Shift right

<span id="page-42-0"></span>x>>y It is equivalent to division of  $x$  by  $2^y$ 

# Table of Contents

[Types, Operators and Expressions](#page-2-0)

[Handling files in C](#page-43-0)

<span id="page-43-0"></span>[Homework](#page-54-0)

K ロ ▶ K @ ▶ K 할 ▶ K 할 ▶ | 할 | ⊙Q @

# Reading from and writing to files in C

- $\blacktriangleright$  Include stdio.h
- $\triangleright$  There are functions similar to those used for standard I/O
- $\triangleright$  Names usually start with f e.g. fopen, fgets, fprintf etc.
- $\blacktriangleright$  The library defines a type FILE
- FILE \*f is a stream that could be stdin, stdout, stderr or a file

**KORK ERKER ADE YOUR** 

### Working with streams

You can read and write

```
int fprintf(FILE *f,char *fmt,);
int fscanf(FILE *f, char *fmt,);
```

```
Note:
printf("hello");
is the same as
fprintf(stdout, "hello");
```
Streams may be read-only e.g. stdin or write-only e.g. stderr Calling fprintf(stdin,will not work); is illegal and will cause your program to crash!

**KORKAR KERKER EL VOLO** 

## Line-based I/O

char \*fgets(char \*s,int n,FILE \*f)

Reads at most one less than the number of characters specified by n from the given stream and stores them in the string s

**K ロ ▶ K @ ▶ K 할 X X 할 X 및 할 X X Q Q O** 

If  $\n\times$  is read, it is also stored in the string

#### Note:

There is no guarantee that a full line will be read!

# Opening and closing files

#### Open

FILE \*fopen(char \*f,char \*mode);

Creates a new stream by opening a file whose name is in f. If it fails, returns NULL

#### Close

int fclose(FILE \*f);

#### Note:

When a program exits all open files are automatically closed but it is a good practice to close files that are not used anymore. Number of file handlers in the system is limited!

**KORK ERKER ADE YOUR** 

### The mode tells us whether we are reading or writing (it is a string)

- $\blacktriangleright$  " $\mathbf{r}$ " read-only file must exist
- $\blacktriangleright$  "w" write-only file is created if necessary, contents are destroyed on open
- $\triangleright$  "a" append (write-only) file is created if necessary, contents preserved (write at the end of the file)

**KORK STRATER STRAKER** 

### The mode tells us whether we are reading or writing (it is a string)

- $\blacktriangleright$  " $\mathbf{r}$ " read-only file must exist
- $\blacktriangleright$  "w" write-only file is created if necessary, contents are destroyed on open
- $\triangleright$  "a" append (write-only) file is created if necessary, contents preserved (write at the end of the file)

**KORK STRATER STRAKER** 

### The mode tells us whether we are reading or writing (it is a string)

- $\blacktriangleright$  " $\mathbf{r}$ " read-only file must exist
- $\blacktriangleright$  "w" write-only file is created if necessary, contents are destroyed on open
- $\triangleright$  "a" append (write-only) file is created if necessary, contents preserved (write at the end of the file)

**KORKA SERKER ORA** 

### The mode tells us whether we are reading or writing (it is a string)

- $\blacktriangleright$  " $\mathbf{r}$ " read-only file must exist
- $\blacktriangleright$  "w" write-only file is created if necessary, contents are destroyed on open
- $\triangleright$  "a" append (write-only) file is created if necessary, contents preserved (write at the end of the file)

**KORKA SERKER ORA** 

# Example

```
\#include \ltstdio.h>int main() \{FILE *f, *g;
 char str [100];
 f = fopen("filecopy.c", "r");
 g = fopen('output.c'',''w'');while (fgets (str, 100, f)) {
 fprintf(g, "%s", str);
 }
 fclose(f);}
```
**KORK STRAIN A BAR SHOP** 

#### Stream status

- int feof(FILE  $*f$ ) returns non-zero if EOF has been reached on f, 0 otherwise
- int feof(FILE  $*f$ ) returns non-zero if EOF has been reached on f, 0 otherwise

# Table of Contents

[Types, Operators and Expressions](#page-2-0)

[Handling files in C](#page-43-0)

<span id="page-54-0"></span>[Homework](#page-54-0)

イロト イ御 トイミト イミト ニミー りんぴ

### Homework

Create a simple C program that:

- $\blacktriangleright$  Reads a file called input.txt
- $\triangleright$  Converts the input according to the following rules
	- $\triangleright$  Converts all lower case letters into upper case letters
	- If the character is a digit does not print it to output but computes a sum of all digits
	- If the character is a new line, prints a new line
	- $\triangleright$  For any other character it prints a '.' into output
	- $\triangleright$  For EOF prints new line followed by sum of digits and new line

**KORK ERKER ADE YOUR** 

 $\triangleright$  Writes output to a file called output.txt